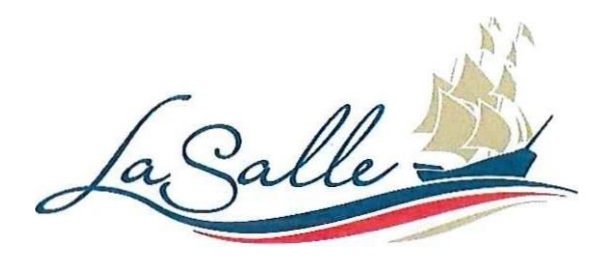

# Website Accessibility

Below is a list of tools built into our website, as well as some tools available within standard browsers to assist with access to our information. Experiences may vary depending on the browser, device or operating system used. If you experience any difficulty accessing information, or have any questions about our services at the Town of LaSalle, please contact us at (519) 979-7770.

## Text Re-sizing

Content on our website can enlarged or re-sized using the Increase or decrease text buttons. These text resizing icons appear as smaller and larger letter "A's" on our website in the banner above the main content on each page, located beside the printer icon.

Webpages can also be re-sized or enlarged in most standard web browsers using the following key shortcuts:

Windows: Press Control (Ctrl) and plus(+) to make text larger. Press Control (Ctrl) and minus(-) to make text smaller.

Mac: Pres Command and plus(+) to make text larger. Press Command and minus(-) to make text smaller.

### **Translation**

Use the Translate Tool located at the bottom banner of our website to translate the content of the website to French.

Google Translate can be used for any other language translations by copying and pasting a portion of text, or the pages URL address into the translation page, then picking the different language of choice.

### **Magnification**

Windows Magnifier: Under the computer's Start menu, search "magnifier" and run the program. This will make the entire screen view larger. To stop the magnifier, exit the program by clicking on the X at the top right-hand corner of the dialogue box.

#### **Narration**

Windows Narrator: Under the computer's Start menu, search "Narrator" and run the program. This will read the content of the website out loud. To stop using the Narrator, exit the program by clicking on the X at the top right-hand corner of the dialogue box.

## Browsealoud

The Browsealoud function on our website allows users to have the text read out loud. The browsealoud button can be found at the top right-hand corner of our website. It will read aloud any text that is hovered over with a keyboard mouse.

#### Accessible formats

The Town of LaSalle will, upon request, provide accessible formats of our information for persons with disabilities within a reasonable time frame. Please contact us if you require an alternate format of any of our documents.

For detailed inquiries on accessibility or to make a request for accessible formats, please contact our Accessibility Coordinator:

Agatha Robertson The Town of LaSalle 5950 Malden Road LaSalle, Ontario N9H 1S4